## **Nexi** SmartPOS®

Stampa della ricevuta di pagamento

## Personalizza l'esperienza di pagamento **POSSE ELECCIONES E POSSE PAGAMENTI**

## Con SmartPOS rendi unica l'esperienza di pagamento nella tua Attività!

Fai tutto dall'App POS e Pagamenti: per personalizzare l'esperienza di pagamento accedi al menù premendo su $\boxed{\equiv}$ 

Vai su «Personalizza l'esperienza di pagamento». Scegli la personalizzazione migliore per te e per i tuoi Clienti.

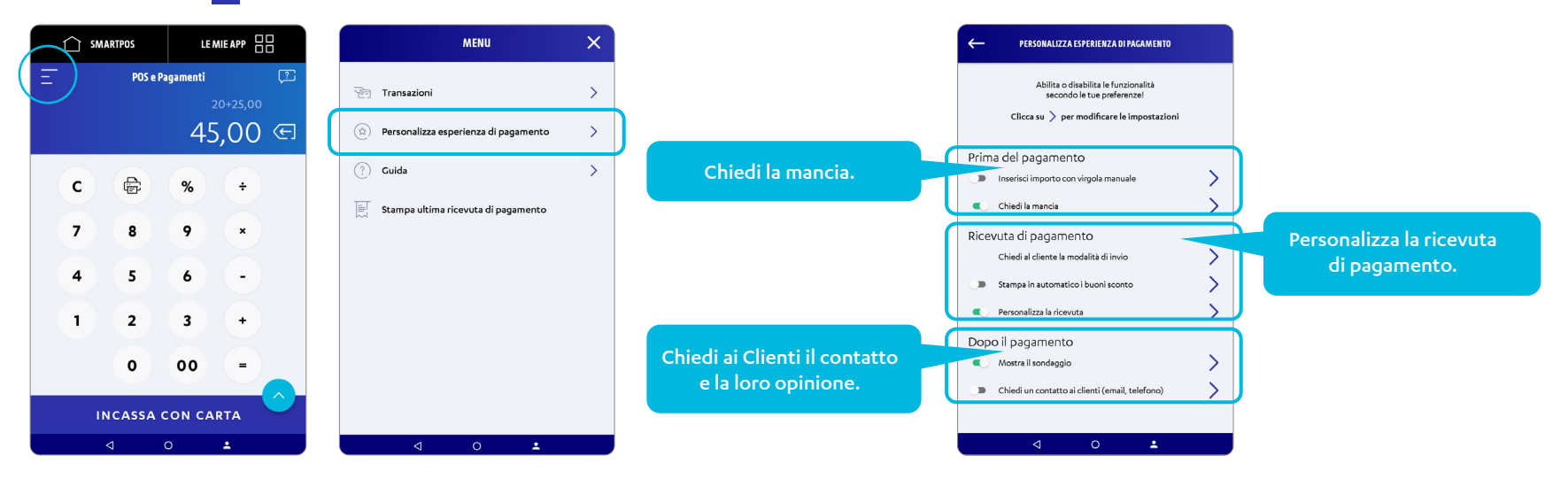

Nexi SmartPOS® | Stampa della ricevuta di pagamento

## Personalizza l'esperienza di pagamento

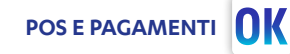

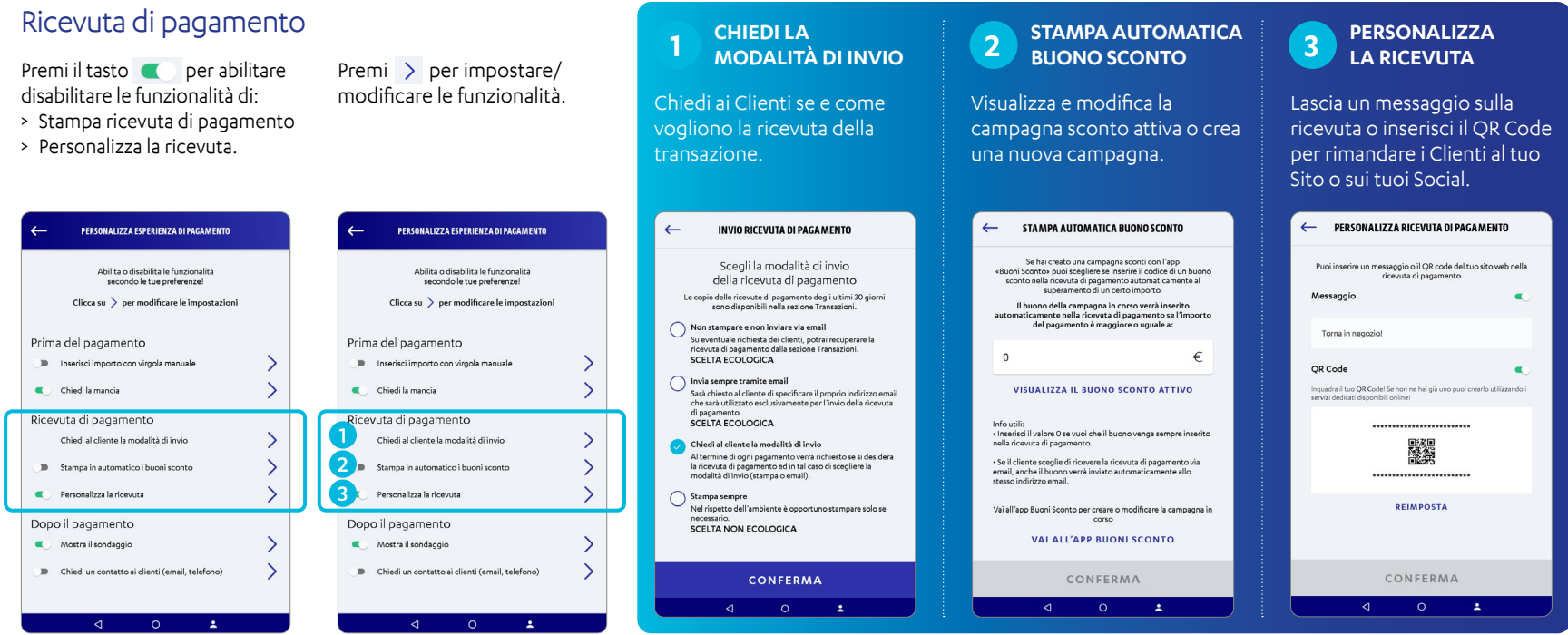